# **Let's Reboot Book - 2**

**Answer Key**

## **Chapter 1- About Computers**

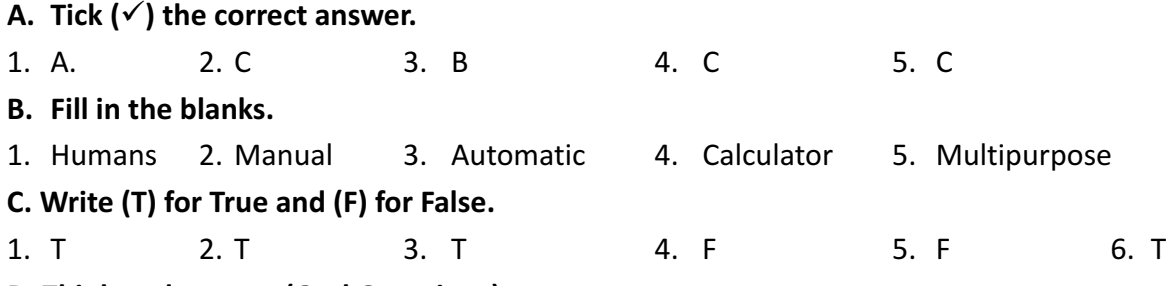

#### **D. Think and answer (Oral Questions).**

- 1. As a scooter is an automatic machine, it does not require manual movement effort.
- 2. A calculator can do only calculations, nothing else.
- 3. No, a computer cannot work without instructions.
- 4. A computer is a multipurpose machine, while others are single-purpose.
- 5. A computer stores its work in its memory.

# **Worksheets**

**I. Write (M) for manual and (A) for automatic machine.**

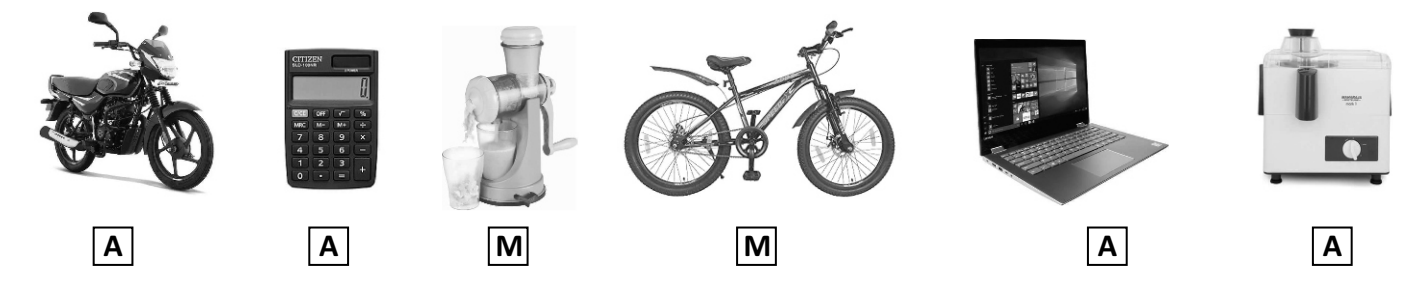

**II. What can you do on a computer?**

Comparisons Calculations Play Games Do Homework Listen To Music

**III. Help Harish and Navya to reach the Laptop by filling in the missing numbers in the maze.**

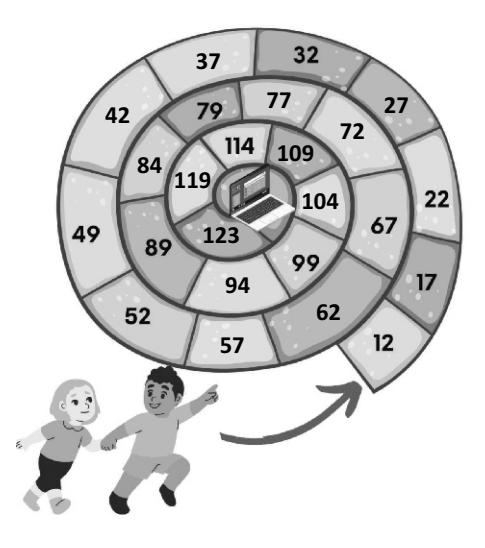

# **Chapter 2- Uses of Computers**

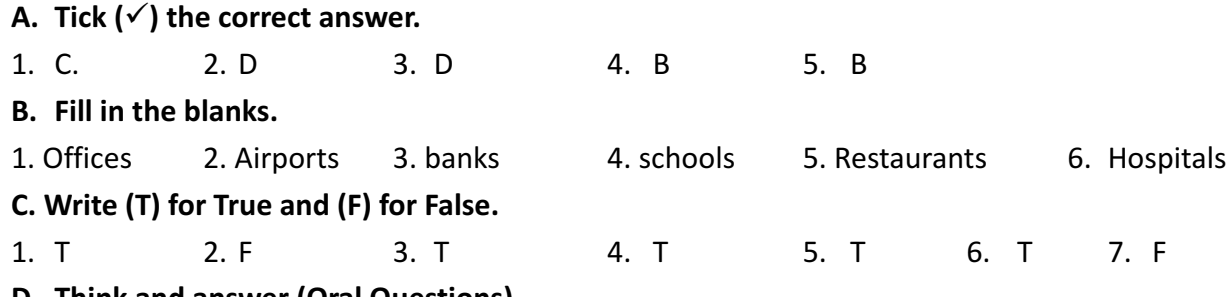

### **D. Think and answer (Oral Questions).**

- 1. Fast
- 2. It can be used to teach subjects with graphics & animation. It can also be used to prepare results.
- 3. CorelDraw, InDesign, Photoshop
- 4. It can calculate and print results.

# **Worksheets**

#### **I. Observe the display on the monitors and link each with its correct label below.**

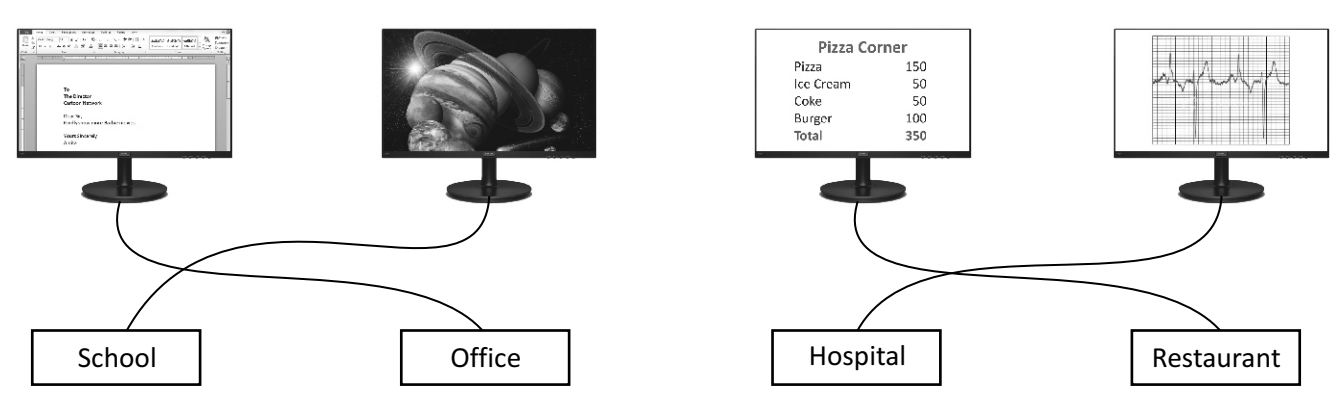

#### **II. Fill the same colour in pairs of boxes with matching content.**

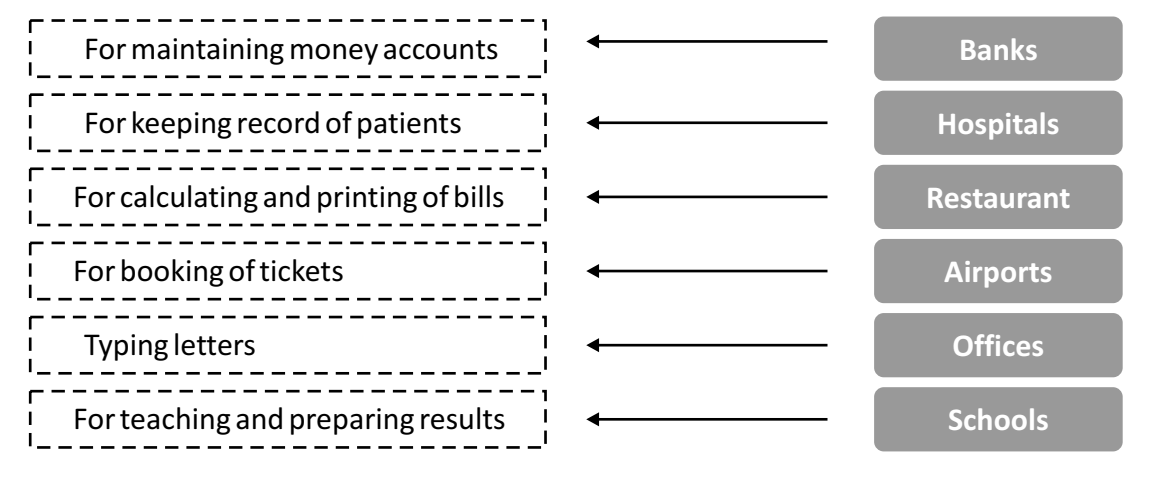

# **III. Write down on labels attached to monitors the kind of work being done on these computers in a school.**

Teaching Result Fees Collection

IV. Manav has written some sentences on a sheet of paper. Help his teacher to check these. Tick (ü) the ones **which you think are correct and cross (û) those that are wrong. If wrong, write the correct statement in the space provided.**

1.  $x$  2.  $\checkmark$  3.  $x$  4.  $x$  5.  $\checkmark$ 

Let's Reboot-2 2

# **Chapter 3- Working With Computer Parts**

A. Tick  $(\checkmark)$  the correct answer. 1. b 2. a 3. c 4. c 5. a 6. c **B. Fill in the blanks.** 1. Monitor 2. CPU 3. Typing 4. Mouse 5. Dragging **C. Write (T) for True and (F) for False.** 1. T 2. F 3. T 4. F 5. F 6. T

## **D. Think and answer (Oral Questions).**

- 1. No
- 2. Yes, but you cannot hear the sound from the computer.
- 3. It moves in the same direction in which you move the mouse.
- 4. Press the mouse button, move the mouse and leave the mouse button.
- 5. With CPU

# **Worksheets**

#### **I. Draw the same shape on the matching text.**

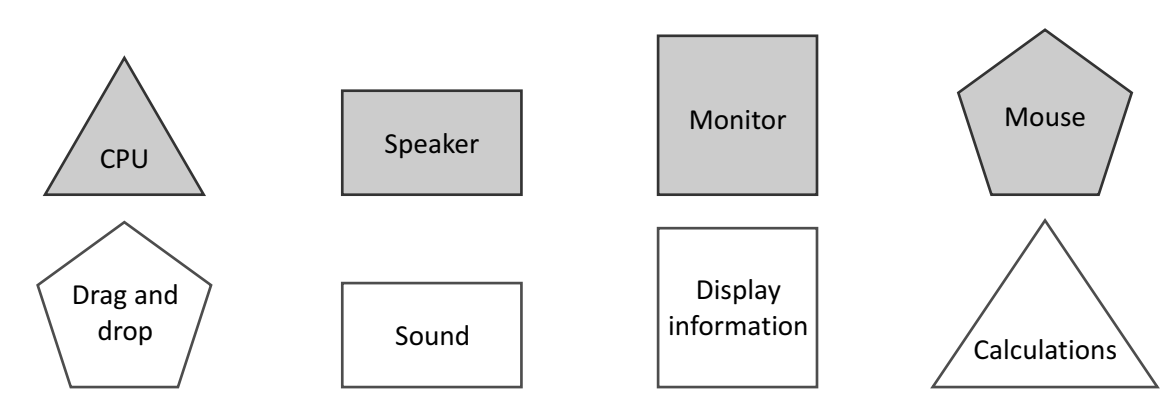

**II. Match the definitions with correct images.**

a. 3 b. 1 c. 4 d. 2

**III.** Tick  $(\check{\phantom{x}})$  the part that should be attached to the CPU to listen to sound from the computer.

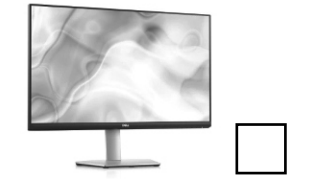

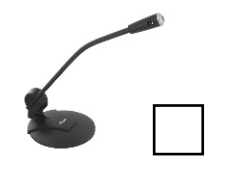

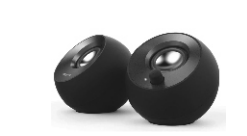

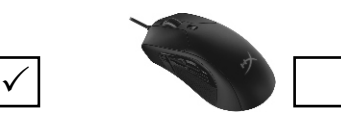

 $\checkmark$ 

**IV. Sunny was working on his computer when suddenly the electricity went off. But Sunny's computer did not**  stop working. Tick  $(\check{P})$  the part which he has attached to his computer.

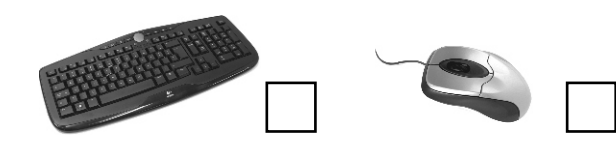

**V. Match the following by drawing lines. 1. c 2. a 3. b**

Let's Reboot-2 3

# **Chapter 4- Computer Types and Its Helping Parts**

- A. Tick  $(\checkmark)$  the correct answer.
- 1. A 2. D 3. A 4. D 5. C 6. A
- **B. Fill in the blanks.**
- 1. Desktop 2. Laptop 3. Touchpad 4. Tablets 5. Printer 6. Microphone

**C. Write (T) for True and (F) for False.**

1. T 2. F 3. T 4. F 5. F 6. T 7. T

# **D. Think and answer (Oral Questions).**

- 1. A portable computer.
- 2. Make sure the Printer is switch ON and there are papers inside it.
- 3. A headset
- 4. No, we cannot.
- 5. Voice recorder
- 6. A pen drive as it is easy to carry.

# **Worksheets**

### **I. Which device is this? It has an on-screen keyboard and uses the touch technology.**

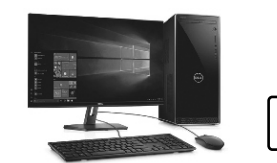

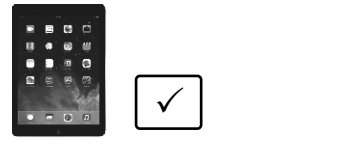

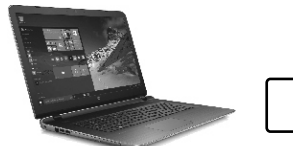

**II. Grade the computers according to their portability. The most portable computer gets Rank 1.**

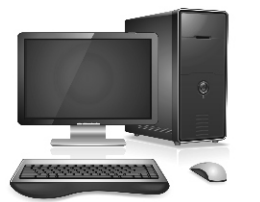

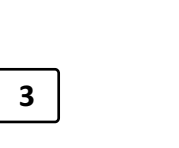

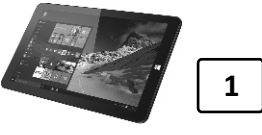

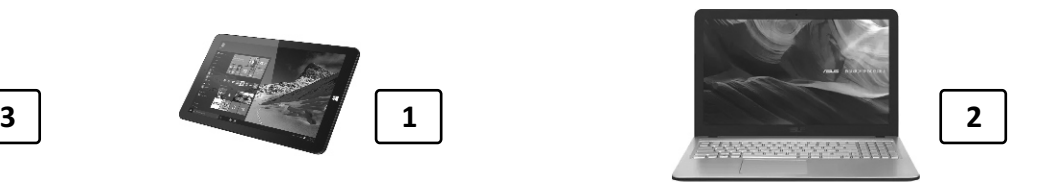

**III. This device captures images. Mark its position on the laptop by drawing an arrow that points to it.**

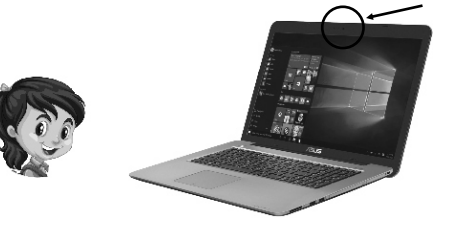

The device is called ......Webcam.....

**IV. Tick the device which accepts a sheetof paper and give you back a printout?**

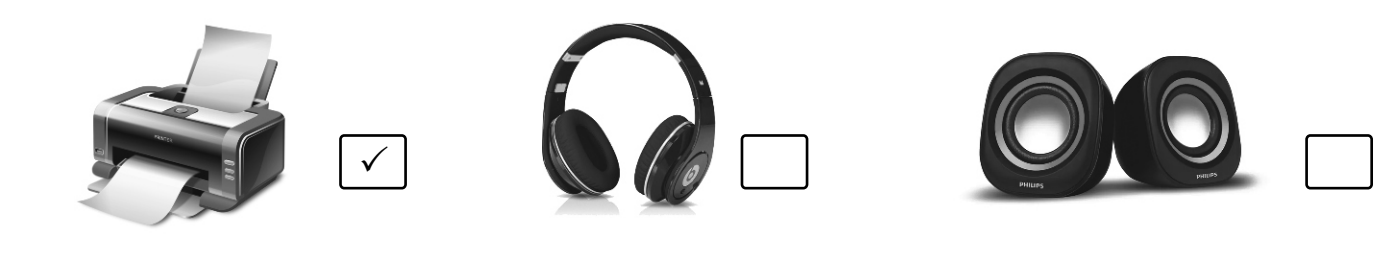

Let's Reboot-2

# **Chapter 5- Working of a Computer**

A. Tick  $(\checkmark)$  the correct answer. 1. c 2. b 3. c 4. b 5. b **B. Fill in the blanks.** 1. Commands 2. Language 3. Program 4. 100% 5. Hard Disk 6. Pen Drive **C. Write (T) for True and (F) for False.** 1. F 2. F 3. T 4. F 5. T 6. T **D. Think and answer (Oral Questions).** 1. By writing commands in a computer language. 2. A DVD in a DVD cover, as it is not costly. 3. When the data input is incorrect, it will give false result. 4. We need to open the CPU box. **Worksheets I. Read the lines 1, 2 and 3 and arrange them in their correct order. Wrong (** $\times$ ) order  $(1.)$  The result is displayed on the monitor.  $(2.)$  Using the keyboard we enter the commands.  $(3.)$  The CPU works on the given commands and calculates the results. **Correct (**P**) order**  $(1.)$  Using The Computer We Enter Commands  $(2.)$  The CPU Works On The Given Commands And Calculate Results  $(3.)$  The Result Is Displayed On The Monitor **II. Which of the following are not computer languages. Cross (×) the box in front of it.** 1.  $\Box$ **III.** Harish has written the names of some languages. Identify and tick  $(\check{\phantom{e}})$  the computer languages out of **these.** Hindi JAVA  $\checkmark$  Japanese English C $\checkmark$  Chinese IV. Based on the characteristics of a computer, write an appropriate line against the headings below.  $C++V$ Fortran  $\checkmark$  $\checkmark$  Pascal  $\checkmark$  Q QBasic  $\checkmark$ ü Python  $\checkmark$  Logo $\checkmark$ **SPEED** A Computer Can Perform Millios Of Calculations In A Second **RELIABILITY** A Computer Gives 100% Results **STORAGE** A Computer Can Store Huge Amount Of Data In Its Memory **V.** All the computer work that you do is first stored on this storage device. Tick  $(\checkmark)$  the correct device. □ 2. ⊠ 3. □ 4. ⊠ 5. ⊠ 6. □

Let's Reboot-2 5

 $\sqrt{2}$ 

# **Chapter 6- Using the Keyboard and WordPad**

- A. Tick  $(\checkmark)$  the correct answer. 1. B 2. A 3. B 4. A 5. A 6. B **B. Fill in the blanks.** 1. Key 2. Cursor 3. Alphabetic 4. 0 to 9 5. Cursor 6. Capital 7. Shift **C. Write (T) for True and (F) for False.** 1. F 2. F 3. T 4. F 5. T 6. F 7. F **D. Think and answer (Oral Questions).** 1. Up, Down, Right, and Left
- 2. As there are only 26 alphabetical keys on the keyboard.
- 3. As there are four directions to move the cursor
- 4. Before the cursor
- 5. Yes

# **Worksheets**

**I. Look at your keyboard and write down any five alphabets, six numbers and seven signs in the spaces provided below. Use a comma in between the alphabets, numbers and signs.**

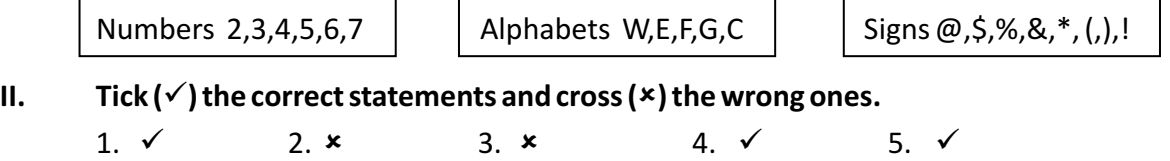

III. Ajay wants to erase "M" from each word typed on every monitor, using the Backspace key. Place the **cursor correctly on the monitor for him. Also, in the space provided, write down the word which will from after the correction is made.**

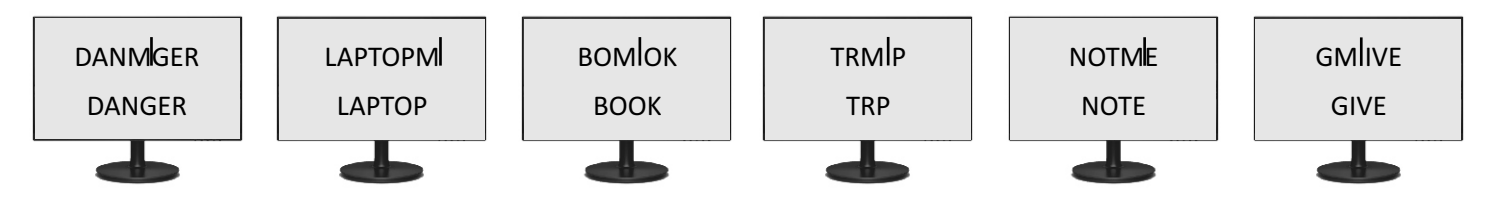

**IV. Sunny has written a few sentences about the keys on the keyboard. Tick (**ü**) the correct ones and cross (**û**) the wrong ones.**

1. $\mathbf{x}$ 2.  $\checkmark$  $3. x$ 4.  $\checkmark$ 5.  $\checkmark$ 

**V. Sunn y wants to prin t the signs !, # and \*. Colour the keys that ha ve these signs.**

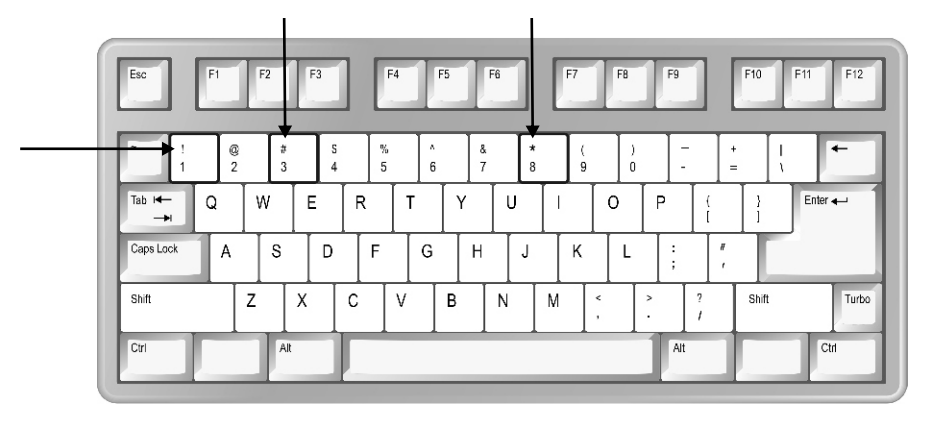

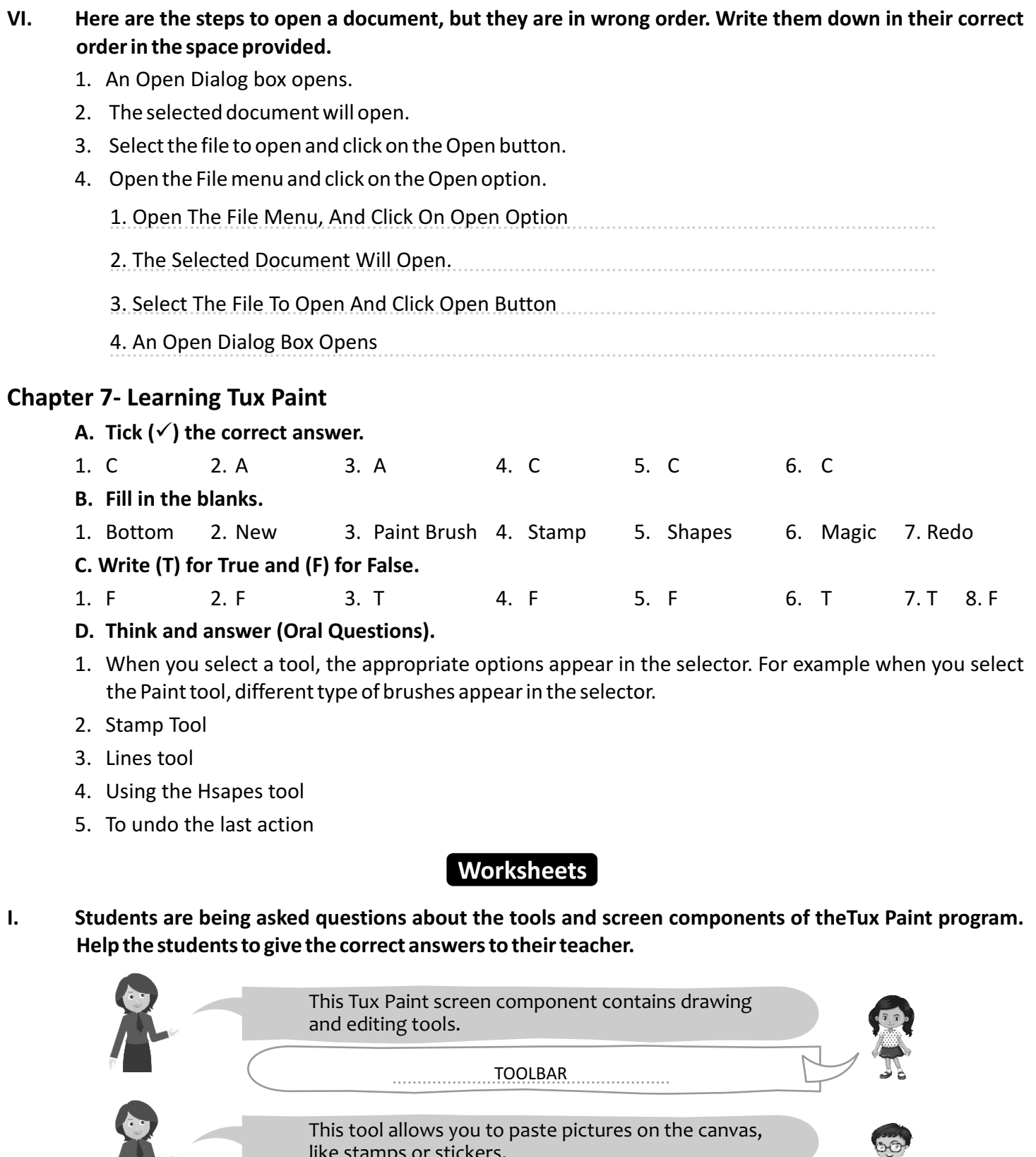

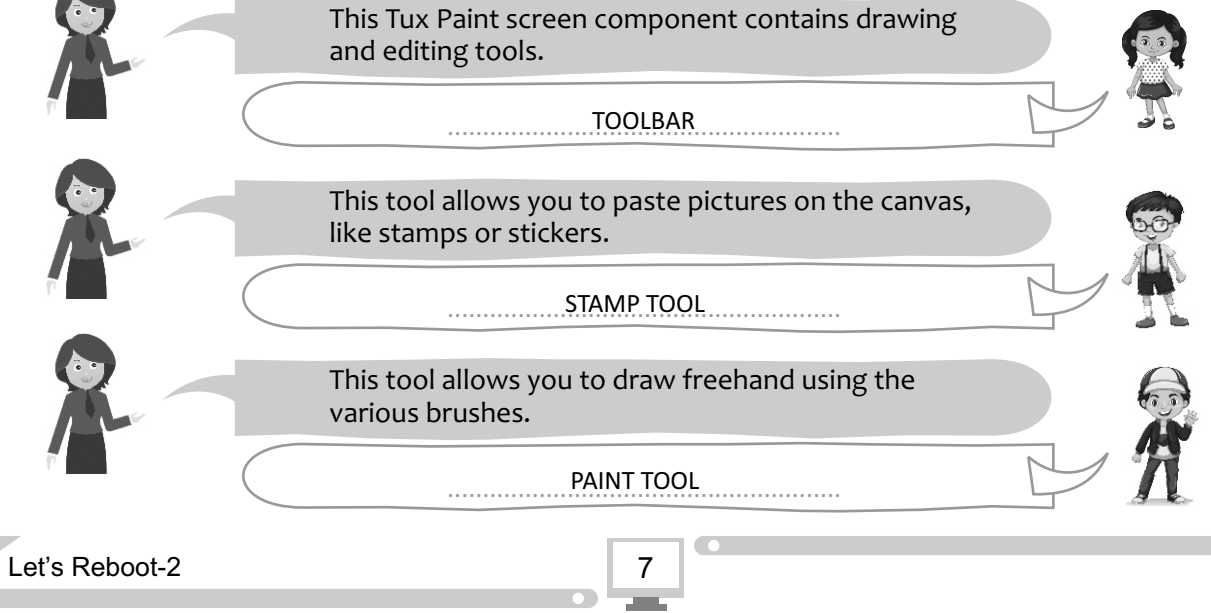

**II. Solve the crossword puzzle with the help of the picture clues.**

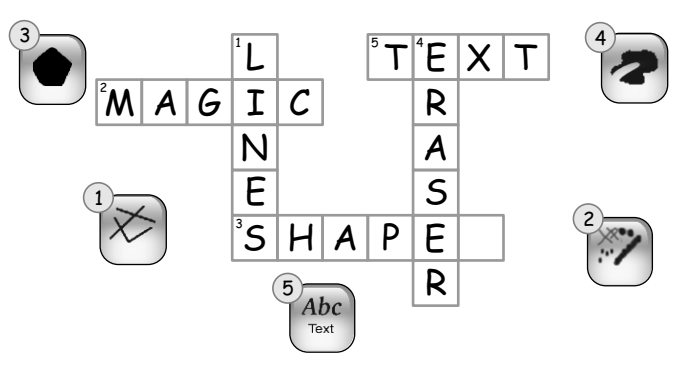

**III. Identify the drawing portion and match it with the tool. The first one has been done for you.**

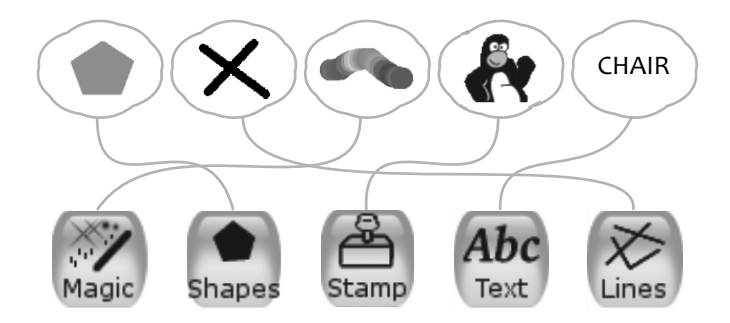

## **Chapter 8- Artificial Intelligence**

A. Tick  $(\checkmark)$  the correct answer.

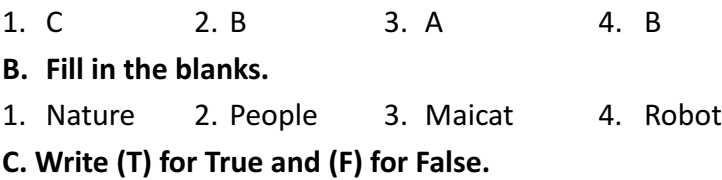

- 1. F 2. T 3. T 4. T
- **D. Think and answer (Oral Questions).**
- 1. It can improve itself from previous miskaes or learnings
- 2. Aibo can follow its owner like a real puppy dog.

**Worksheets**

**I. Write (N) for natural and (A) for artificial things.**

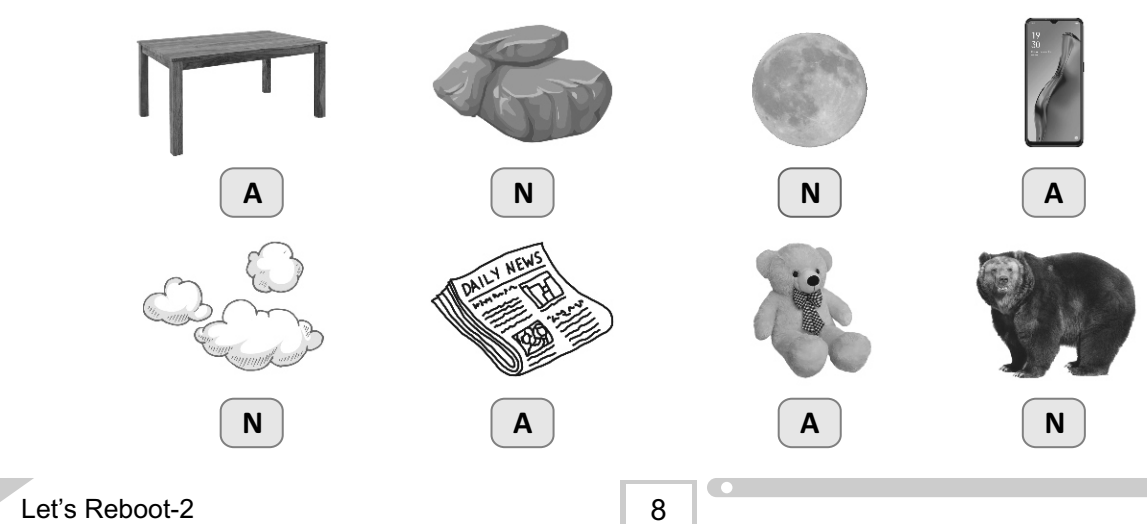

**II.** Help Ishi to Tick ( $\checkmark$ ) the correct, and cross ( $\checkmark$ ) the wrong statements.

 $1 \times$  $2. \checkmark$  $3. \checkmark$  $4 \times$  $5. x$ 

**III. The two AI toys' names are hidden in the word puzzle. Help Rahul to mark those.** 

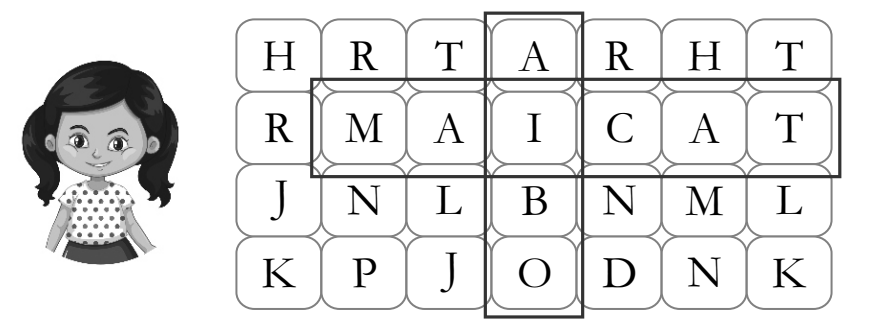

**IV. Tie the balloons with the correct hooks.**

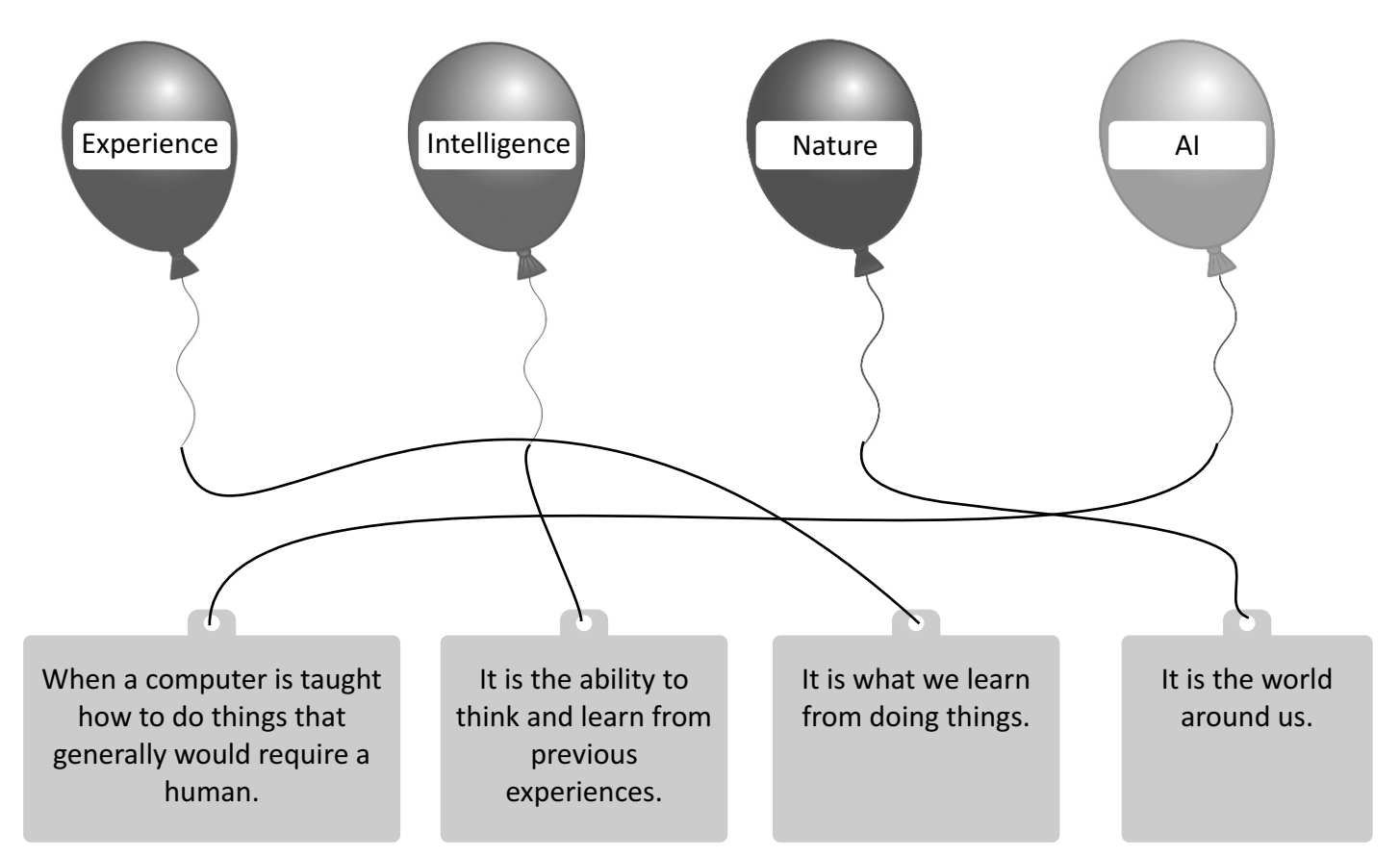